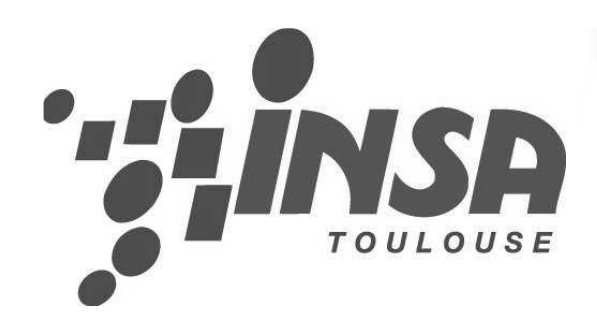

**Angela Valle Guimaré**

**Tuteur: André Ferrand**

## **DIMENSIONNEMENT D'UN ROTOR D'ÉOLIENNE**

 Théorie mathématique du dimensionnement d'un rotor d'éolienne à axe horizontal.

Création d'un logiciel de dimensionnement.

Programmation avec VBA.

## TABLE DES MATIÈRES

## $\circ$  Objectif

- CHAPITRE I: L'éolienne et l'énergie éolienne
- o CHAPITRE II: Introduction à l'aérodynamique
- $\circ$  CHAPITRE III: Introduction au logiciel
- CHAPITRE IV: Base théorique du logiciel
- $\circ$  CHAPITRE V: Utilisation du logiciel
- Vérification des résultats
- o Conclusions et possibles améliorations

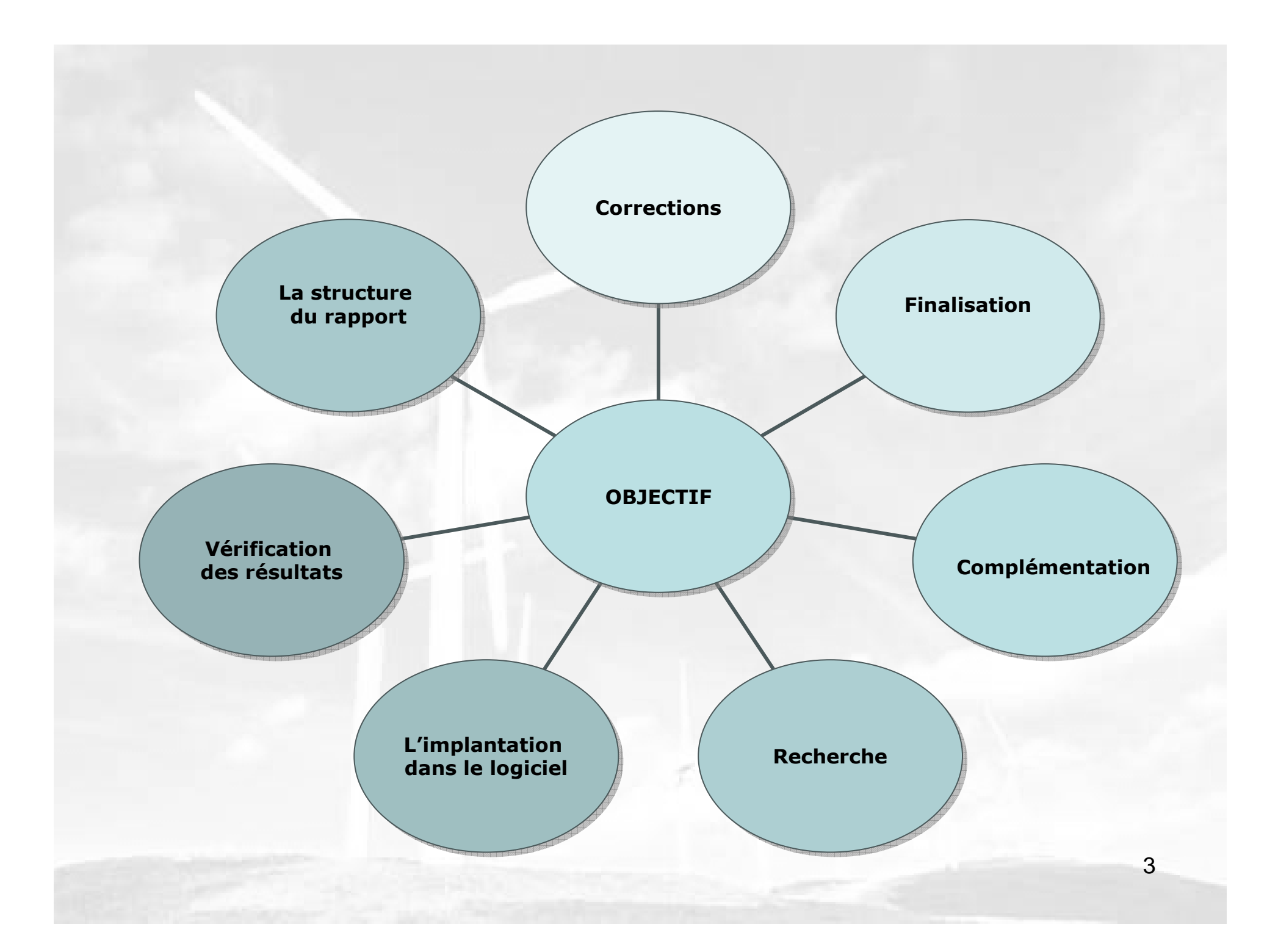

## CHAPITRE I

**L'éolienne et l'énergie éolienne**

l

### **ENERGIE ET PUISSANCE D'UN FLUX LIBRE**

$$
1)E = \frac{1}{2}mV^2 = \frac{1}{2}\rho\frac{Vol}{t}V^2 = \frac{1}{2}\rho QV^2
$$

$$
2\left(\frac{Vol}{t} = V \cdot A\right) = \left[\frac{m}{s}m^2\right] = \left[\frac{m^3}{s}\right]
$$

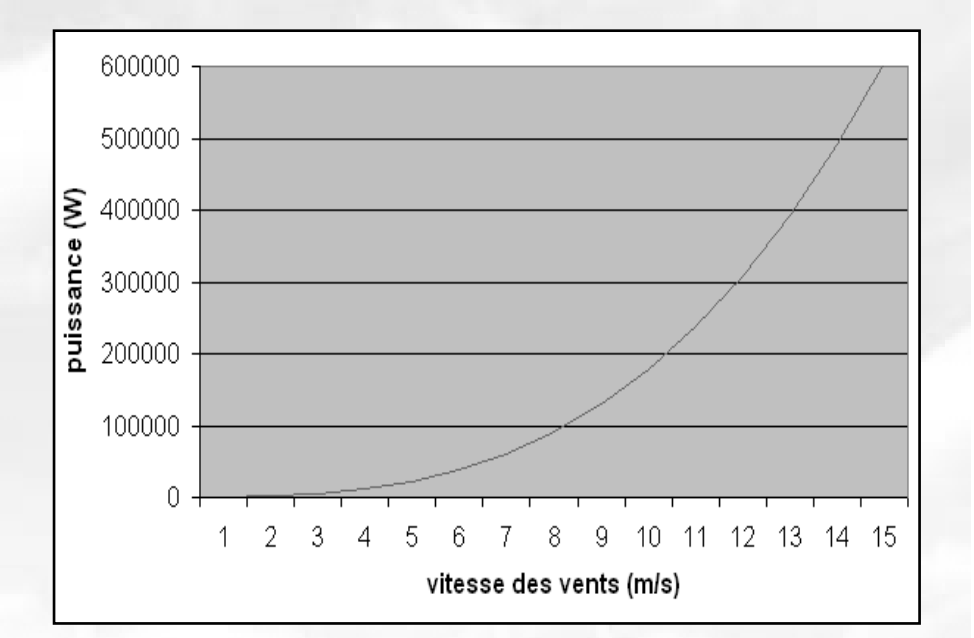

$$
P = \frac{1}{2}\rho V^2 (V \cdot A) = \frac{1}{2}\rho \pi R^2 V^3
$$

## **LE TUB DE COURANT**

- $\bullet$   $E_c \rightarrow E_{mec}$
- $V_2$ < $V_1$

*A2*>*A1*

 $Q = VA = cnt$ 

- *<sup>V</sup>2*≠<sup>0</sup>
- $V_2 \neq V_1$

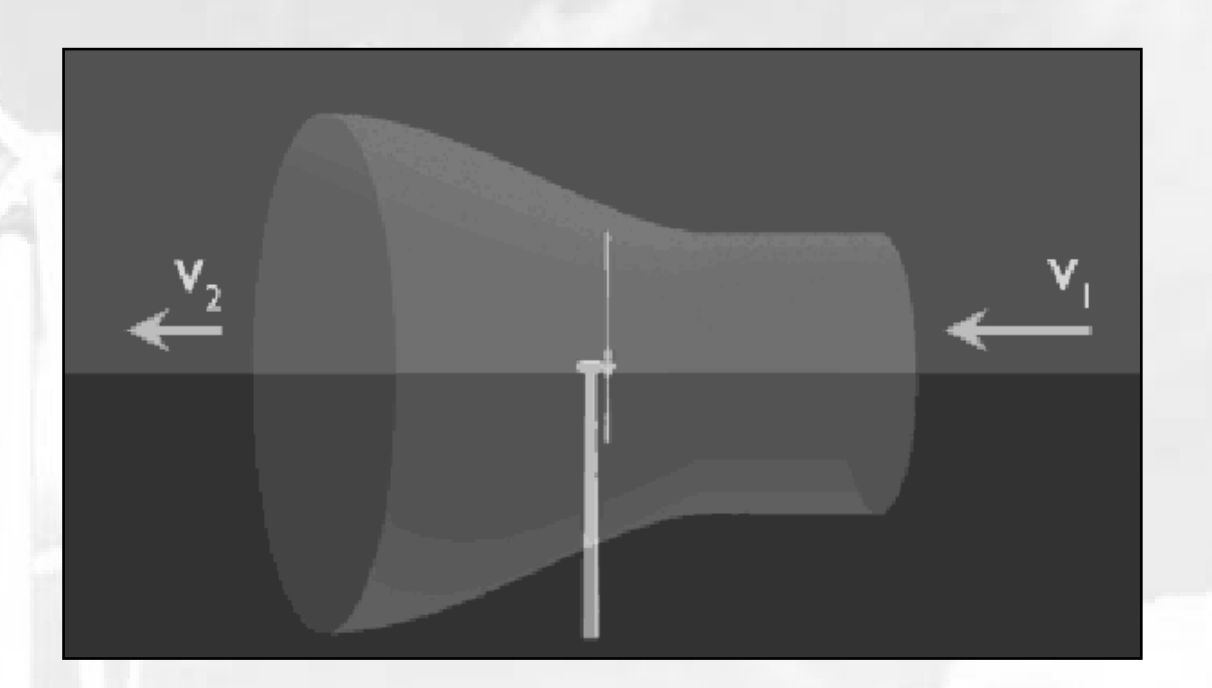

Transformation d'énergie plus **efficace**ratio de vitesses

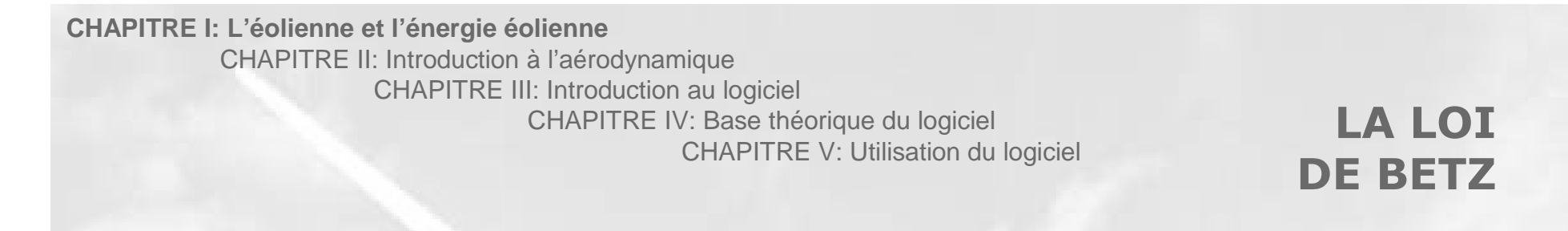

•Théorie du Disque Actuateur

$$
m = \rho S \frac{(v_1 + v_2)}{2}
$$
 
$$
S = surface_balayée_c
$$

•Bernouilli et Newton

$$
P = \frac{m(v_1^2 - v_2^2)}{2}
$$
  
 
$$
P = \frac{\rho}{4} (v_1^2 - v_2^2)(v_1 + v_2)S
$$

- $\bullet$  Puissance d'un flux d'air non perturbé
	- $P_0 = \frac{\rho}{2} v_1^3 S$
- $\bullet$  Ratio: Puissance Récupérée vs. Puissance du Vent

$$
\frac{P}{P_0} = \frac{1}{2} \left( 1 - \left( \frac{v_2}{v_1} \right)^2 \right) \left( 1 + \left( \frac{v_2}{v_1} \right) \right)
$$

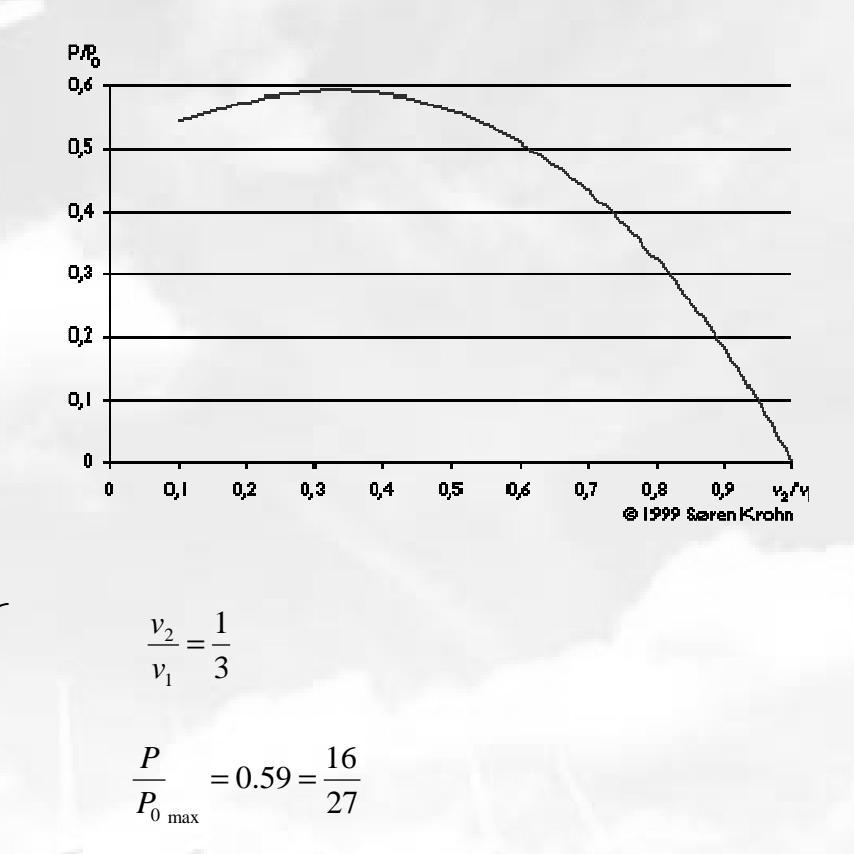

 $\frac{1}{2} \cdot \rho \cdot \pi \cdot R^2 \cdot V^3 = \frac{8}{2^2}$ 

 $P_{BETZ} = \left(\frac{16}{27}\right) \cdot \frac{1}{2} \cdot \rho \cdot \pi \cdot R^2 \cdot V^3 = \frac{8}{27} \cdot \rho \cdot \pi \cdot R^2 \cdot V$ 

 $\frac{16}{27}$ .  $\frac{1}{2}$ 

 $2 \cdot V^3 =$   $\frac{6}{3} \cdot \pi \cdot R^2 \cdot V^3$ 27

## **PUISSANCE RECUPEREE**

$$
P_{BETZ} = \left(\frac{16}{27}\right) \cdot \frac{1}{2} \cdot \rho \cdot \pi \cdot R^2 \cdot V^3 = \frac{8}{27} \cdot \rho \cdot \pi \cdot R^2 \cdot V^3
$$

| $\eta_{helice} = 0.7 - 0.85$ |          |
|------------------------------|----------|
| $\eta_{mécanique}$           | $= 0.98$ |
| $\eta_{alternater}$          | $= 0.96$ |
| $\eta_{transmission}$        | $= 0.92$ |

 $\eta_{\text{global}}$ 

 $^2\cdot V^3$ 278 $P_{\sf réc} = \eta_{\sf global} \cdot \frac{\partial}{\partial \eta} \cdot \rho \cdot \pi \cdot R^2 \cdot V$ 

- •● Pitch → Pas variable **• OU FREINAGE**<br>- Variation de l'angle de calage
	- **Variation de l'angle de calage**de les pales
	- – Freinage: système **électronique**
	- **Profit maximal** du vent
- **Stall → Pas fixe**<br>Pales fixes par ra
	- **Pales fixes** par rapport au moyeu
	- – Freinage: **décrochage aérodynamique**
	- **Pertes** d'efficacité

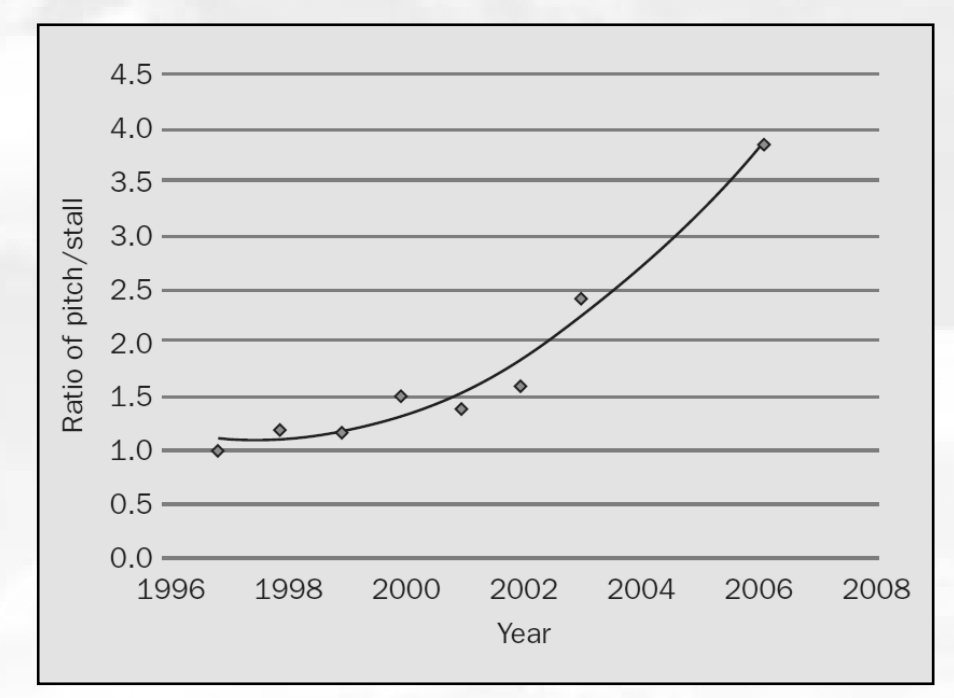

**SYSTÈMES DE** 

**OU FREINAGE** 

**RÉGULATION** 

## **CHAPITRE II**

**Introduction à l'aérodynamique**

## **PORTANCETRAÎNEE**

- $\bullet$ Aérodynamique de l'**aviation**
- •**Aile** d'avion <sup>≈</sup> **Pale** d'éolienne
- •**Portance**
- •● **Traînée →** résistance à l'avancée

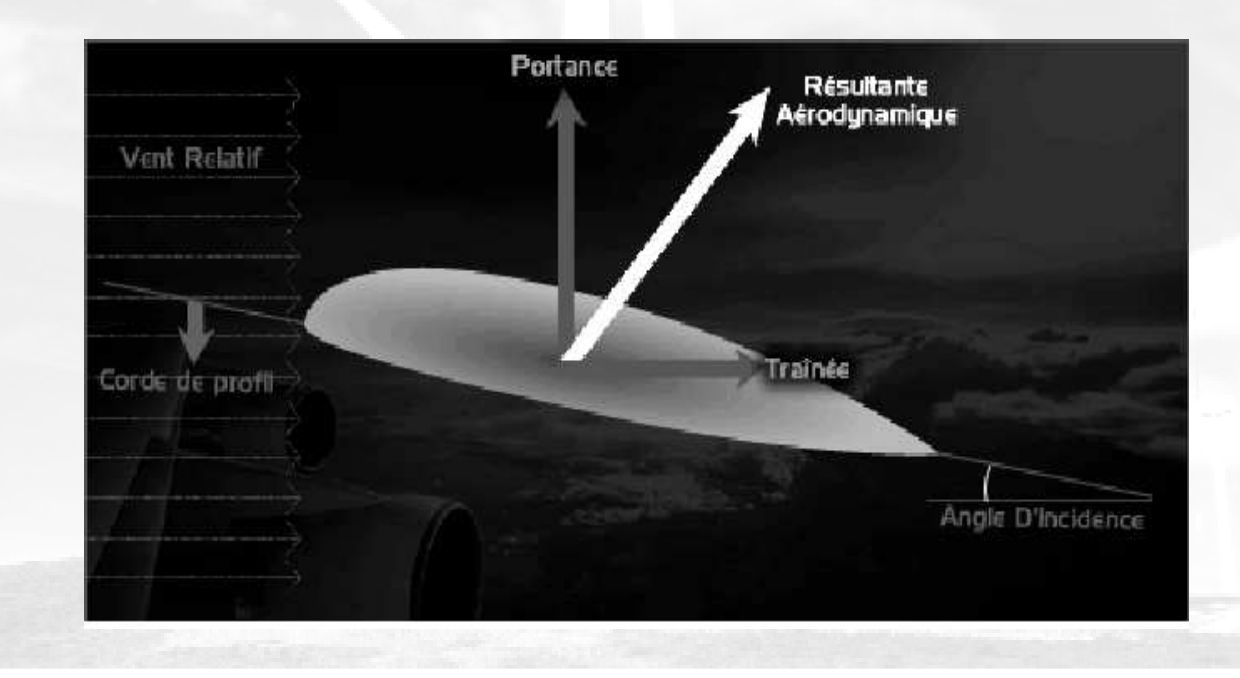

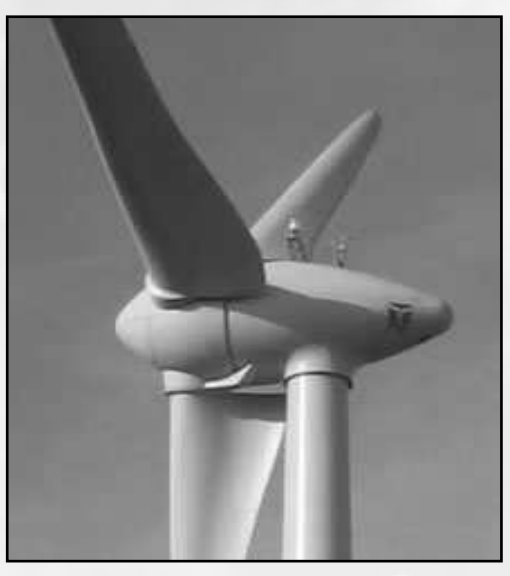

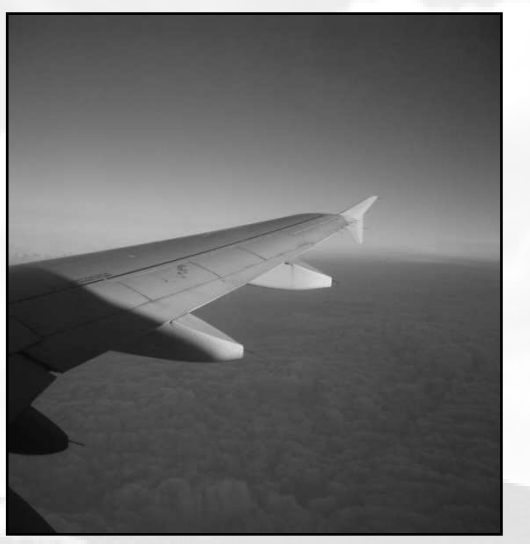

#### **RESULTANT AERODYNAMIQUE**

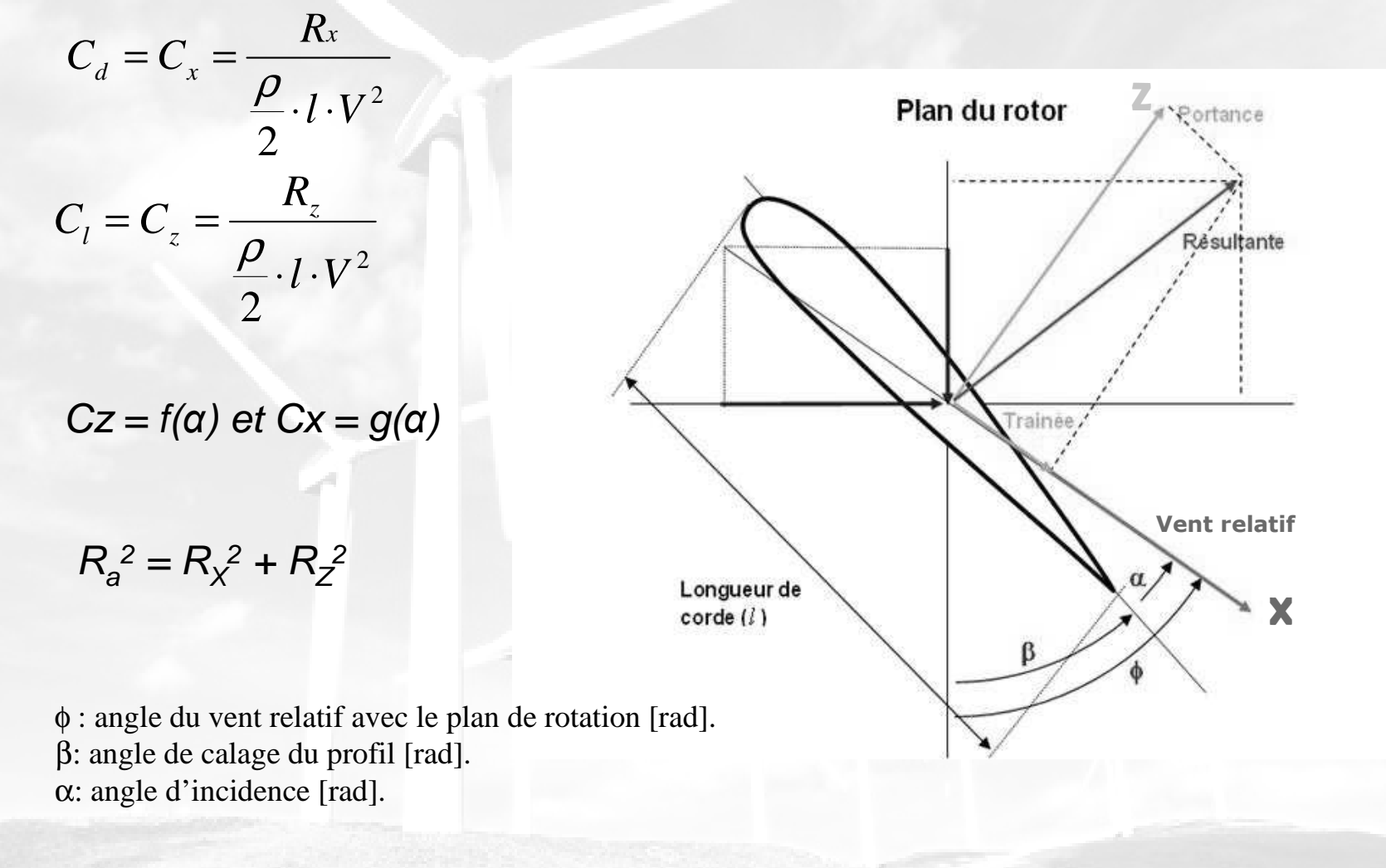

*x*

• 4 points remarquables

• Finesse *zC Cf*=

• f exprime la capacité<sup>*M1:portance nulle*</sup> pour pénétrer à l'air

M2:traînée minimaleM3:finesse maximaleM4:portance maximale

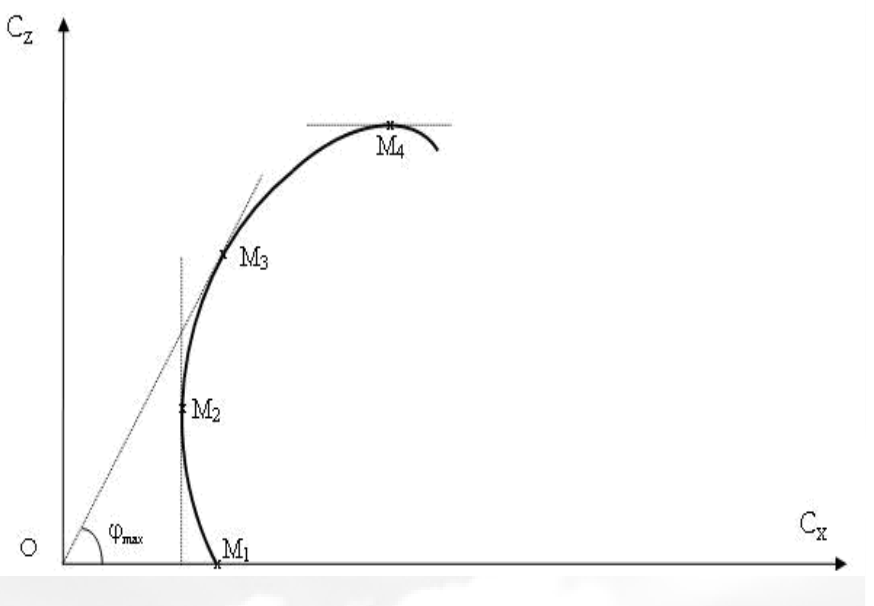

## **LE NOMBRE DE REYNOLDS**

 $\bullet$  Alors, il existe une polaire d'aile unique pour chaque aile? NON!

 $polaire \_ d' aile = f(R_e)$ 

 $\mu$   $v$ 

 $R_e = \frac{IV\rho}{U} = \frac{IV}{V}$ 

*V* est la vitesse relative (ms-1) de la pale par rapport à l'air.

*l* est la longueur de la corde moyenne [m]

*ρ* est la masse volumique de l'air [1,225 kg/m3 à 20 °C]

*µ* est la valeur de la viscosité [1,81 10-5 m2s-1 à 20 °C].

- •**Re** = rapport entre les forces liées à la **vitesse** et les forces **visqueuses**
- $\bullet$  Conditions normales:  $v = 1.45 \cdot 10^5 \left[ \frac{m^2}{s} \right]$   $\implies$  Re  $\approx$  68 000 VI

### **IMPORTANCE DU NOMBRE DE REYNOLDS**

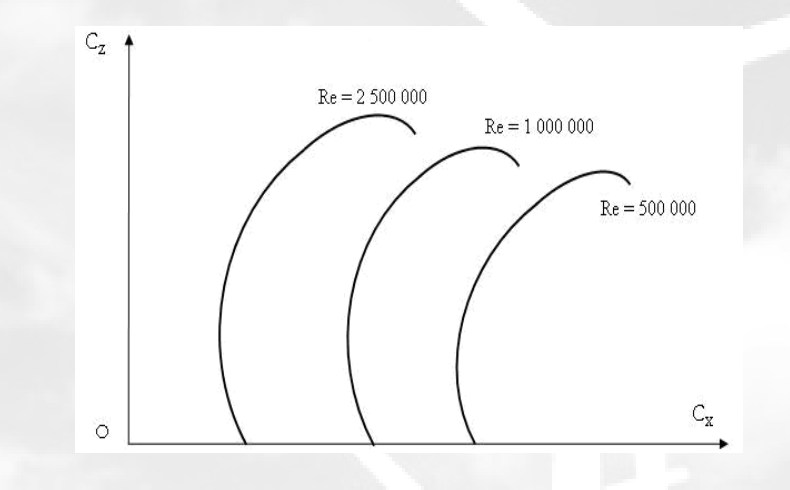

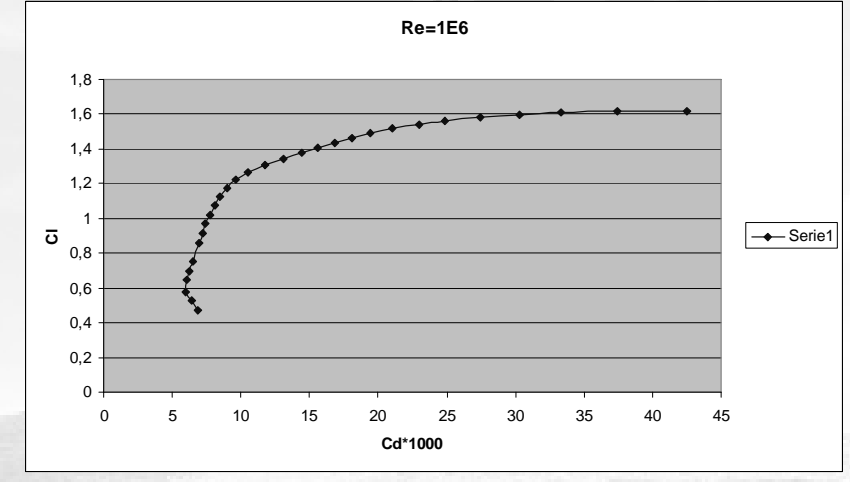

- $\bullet$ • Re faible  $\rightarrow$  les forces de<br>résistance dominent résistance dominent
- •• Re croît  $\rightarrow$  portance et finesse<br>maximales plus grandes maximales plus grandes
- •Une polaire pour chaque Re
- • $Preférable \rightarrow Re$ élevé

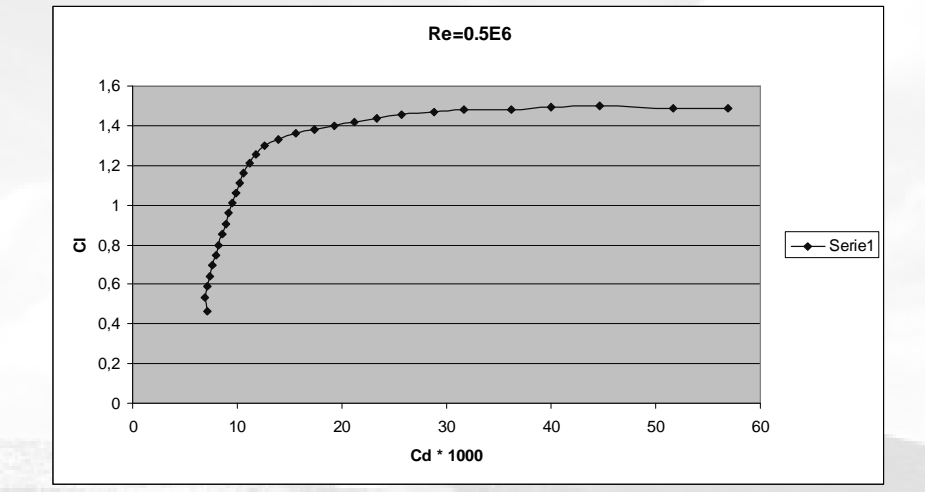

CHAPITRE I: L'éolienne et l'énergie éolienne **CHAPITRE II: Introduction à l'aérodynamique** CHAPITRE III: Introduction au logiciel**LA COUCHE** CHAPITRE IV: Base théorique du logiciel**LIMITE**CHAPITRE V: Utilisation du logiciel• Air ≈ lames infiniment minces superposéesAy  $\mathbf{U}_{m}$ 

- • Vitesse de l'écoulement libre  $(V_{\text{el}})$
- •Vitesses **croissantes**
- **Couche limite →** des lames se<br>déplacant à des vitesses ≠ V . déplaçant à des vitesses ≠ V<sub>el</sub>
- Loi de variation  $\rightarrow$  dépend de<br>Re **Re**
- $\downarrow$  Re  $\rightarrow$  égalise les vitesses
- ↑ *Re* → lames + indépendants

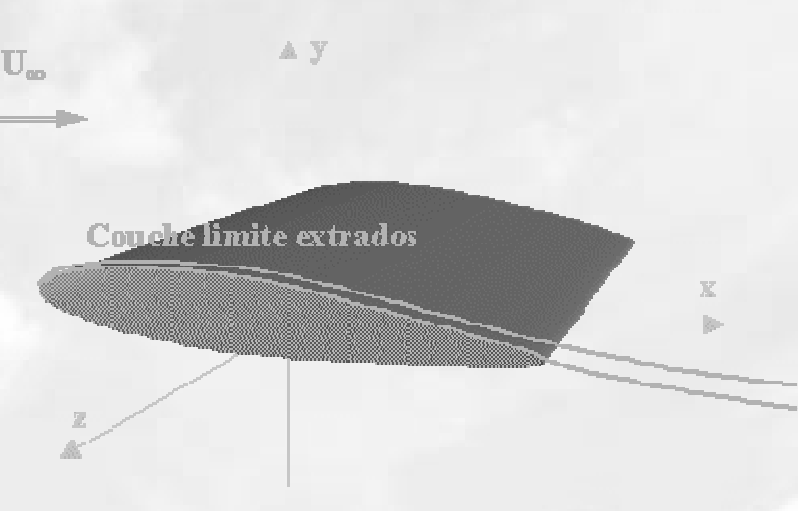

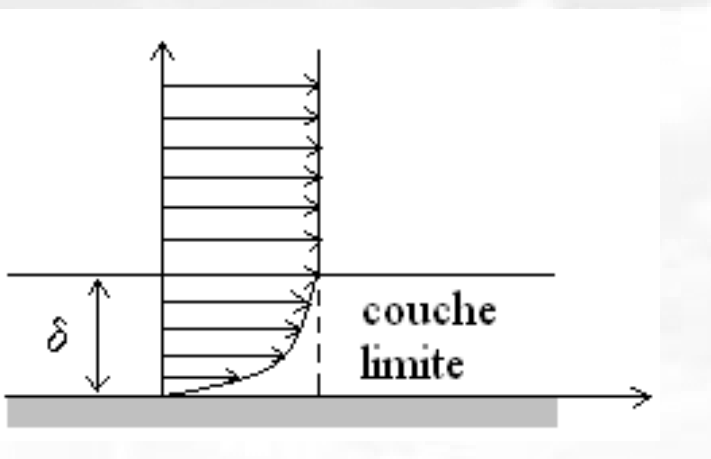

## **DECOLLEMENT DE LA COUCHE LIMITE**

- •Couche limite **laminaire**
- •Couche limite **turbulente**
- • **Décollement** de la Couche Limite - **perte** de **portance**
- $\bullet$ Régime laminaire  $\rightarrow$  **décollement**<br>
plus rapide et probable plus rapide et probable
- •Aéronautique  $\rightarrow$  turbulence

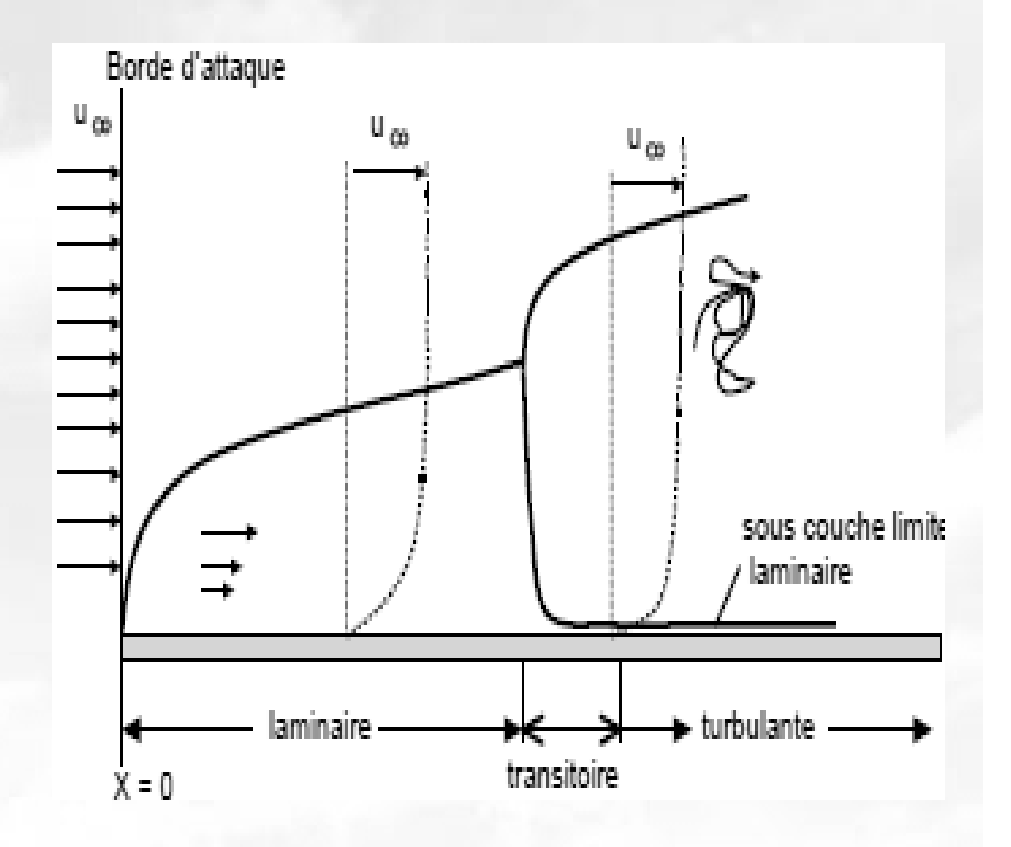

Régime turbulente

### **INFLUENCE DU NOMBRE DE REYNOLDS**

- **Petits Re**
- Décollement *<sup>à</sup> couche limite décollée de l'extrados*

Régime *sous-critique*

- **Portance** <sup>↓</sup>
- **Traînée** <sup>↑</sup>

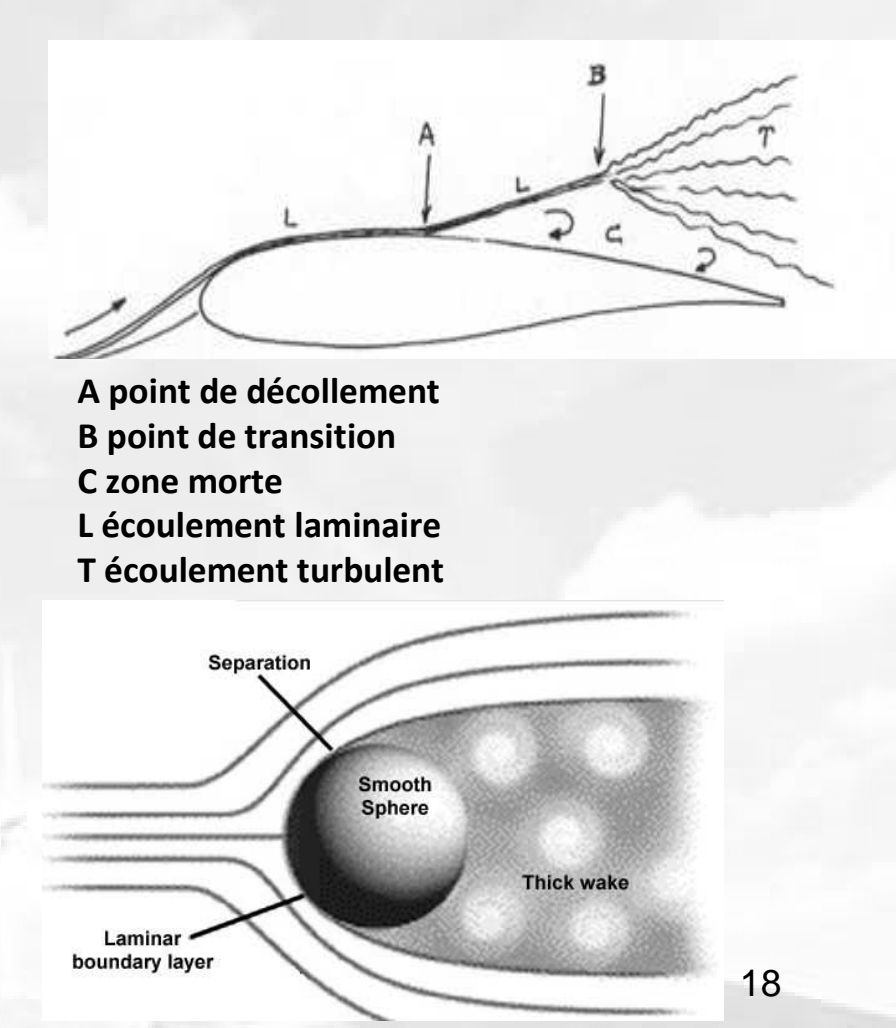

- •**Re élevés** (>10<sup>6</sup>)
- $\bullet$ Couche limite décollée  $\rightarrow$ atteint le bord de fuite

#### **Re critique**

- •Traînée ↓
- •Portance ↑
- $\bullet$ •  $Re \uparrow \rightarrow$  c.l. turbulente plus fine<br>  $\rightarrow$  traînée dub - traînée ↓↓

Régime *sur-critique*

## **INFLUENCE DU NOMBRE DE REYNOLDS**

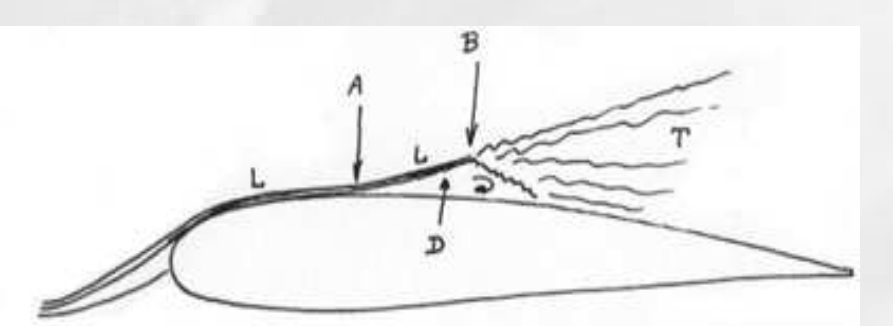

**A point de décollementB point de transition D bulle décollé laminaire L écoulement laminaireT écoulement turbulent**

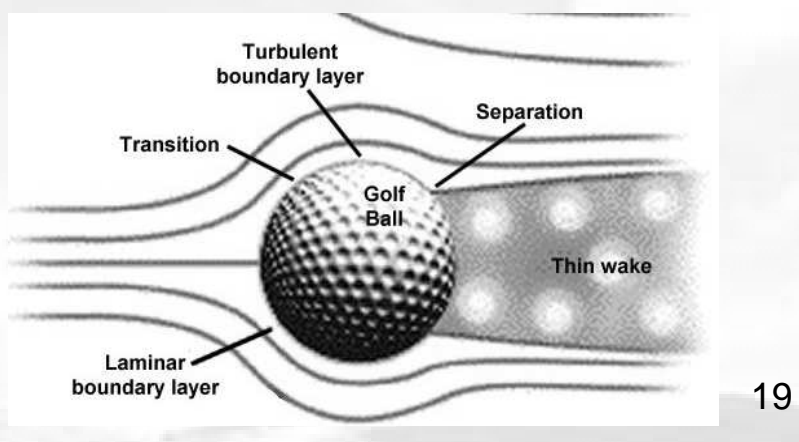

## **LE NOMBRE DE REYNOLDS CRITIQUE**

- $Re < Re_{\text{critique}} \rightarrow \downarrow$  des **performances** de la pale
- Graphique: Re<sub>critique</sub> pour profil *FX-M2* <sup>=</sup> 80.000

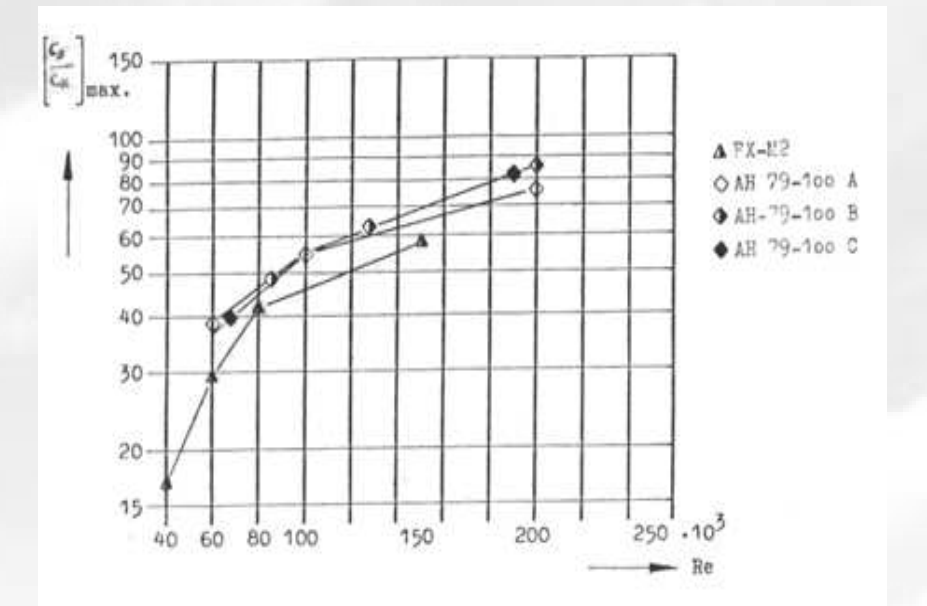

Finesse maximal vs. Reynolds

## **CHAPITRE III**

**Base théorique du logiciel**

## **LA THÉORIE DU MOMENT AXIAL DE FROUDE**

- $\bullet$ Modèle le plus simple: **Actuator Disk Model**
- •**But** : démonstration de Vitesse rotor <sup>≠</sup> Vitesse de l'écoulement libre
- $\bullet$ Disque actuateur - dispositif de **traînée**

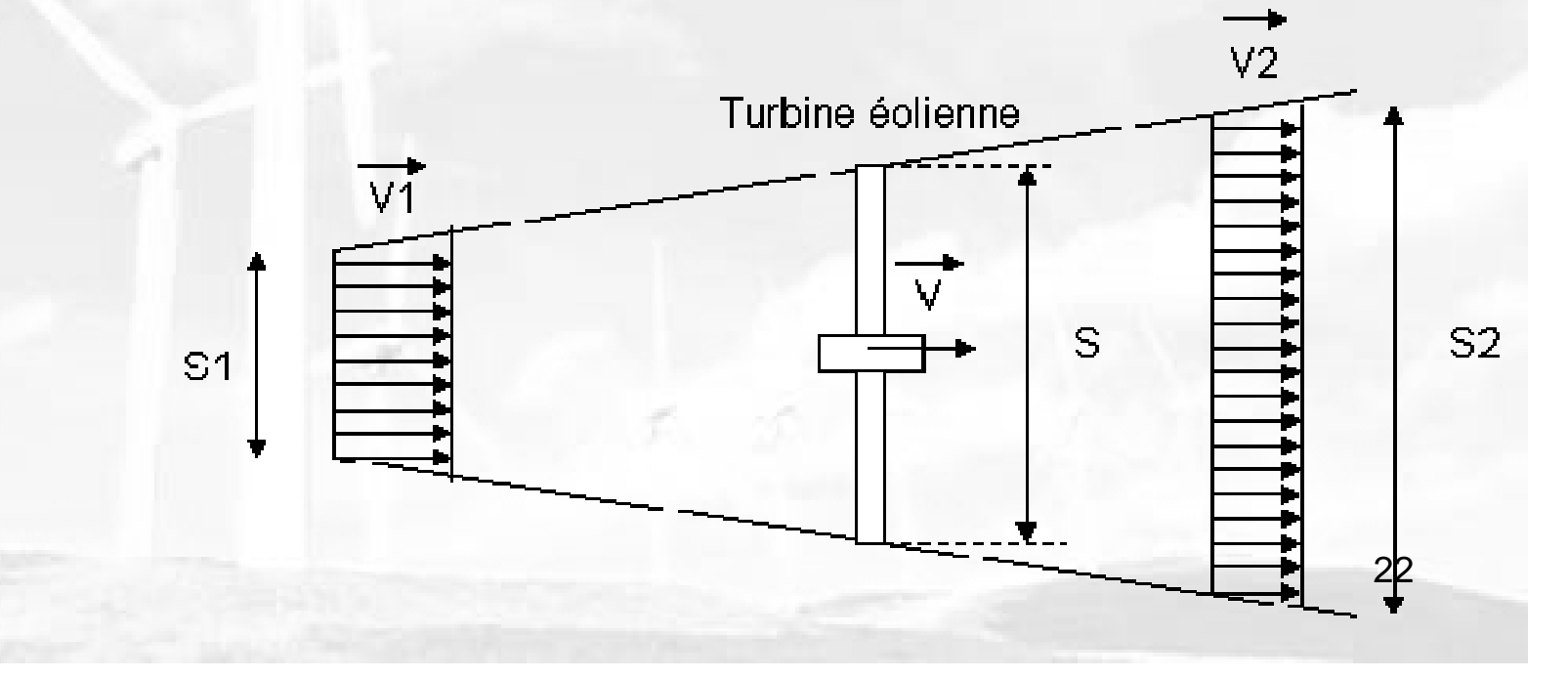

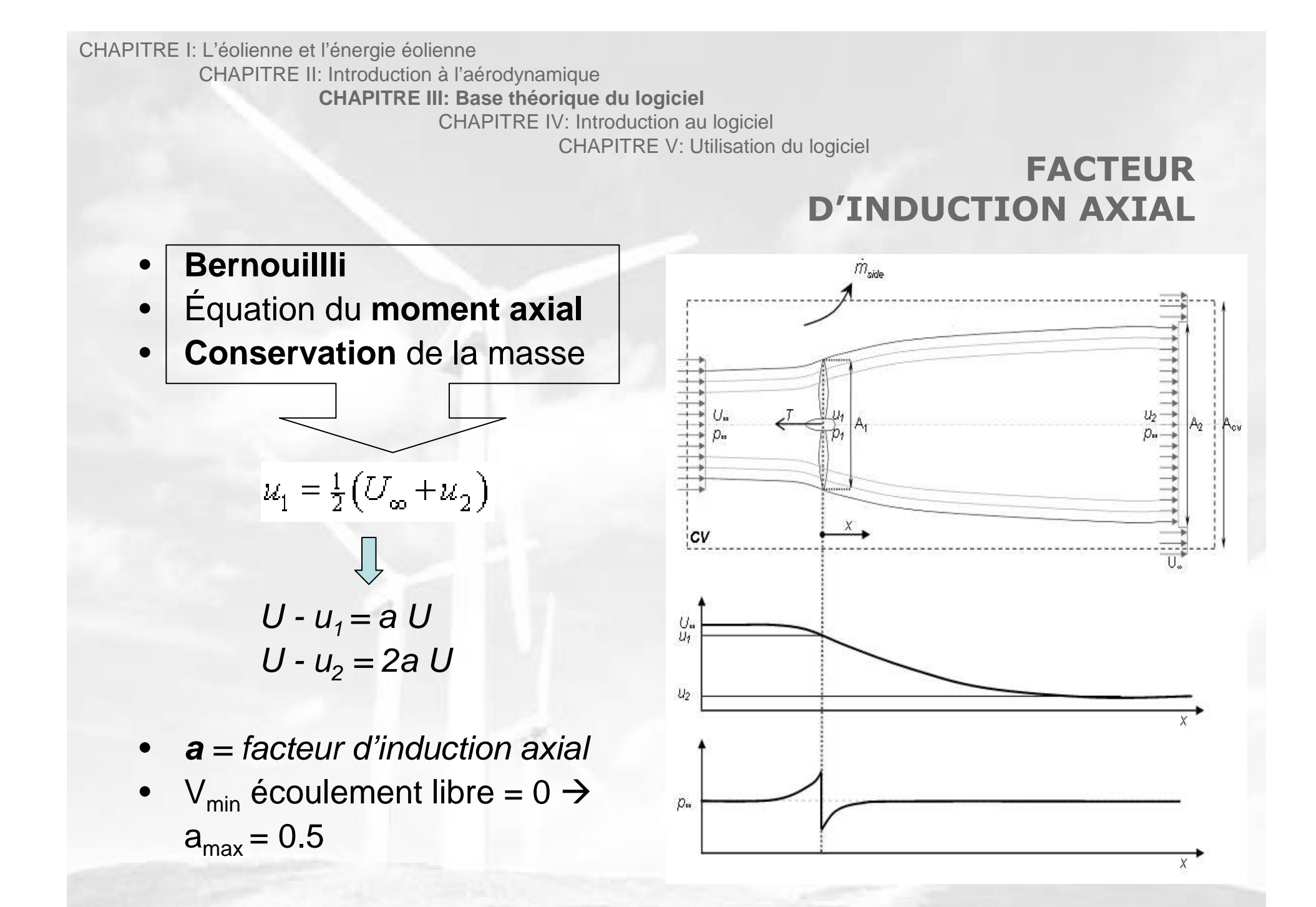

CHAPITRE II: L'écolienne et l'énergie éleime du logiciel<br>
CHAPITRE III: Base théorique du logiciel<br>
CHAPITRE V: Utilisation du logiciel<br>
CHAPITRE V: Utilisation du logiciel<br>
CHAPITRE V: Utilisation du logiciel<br>
CHAPITRE V

## **COEFFICIENT DE PUISSANCE**

• 1<sup>ère</sup> loi thermodynamique

$$
P = 0.5 \rho A (U^2 - u_2^2) u_1 = 0.5 \rho A u_1 (U + u_2) (U - u_2)
$$

 $U - u_1 = a U$ et  $U - u_2 = 2a U$ 

$$
C_p = \frac{P}{\frac{1}{2}\rho U^3 A} = \frac{4U^3 a (1-a)^2}{U^3} \qquad C_p = 4a (1-a)^2
$$

 $\bullet$   $\,$   $\,$   $\rm C}_{_{\rm P\, max}$   $\,$  (16/27)=0,593  $\,$ 

## **CONSIDÉRATIONS DU ROTATIONNEL**

- **Rotation** dans le sillage
- Equation d'Euler
- <sup>a</sup>*<sup>Ω</sup>* (b)= **facteur d'inductionrotationnel**
- Graphique:

$$
\tan \phi = \frac{(1-a)U_{\infty}}{(1+a_{\Omega})\Omega r}
$$

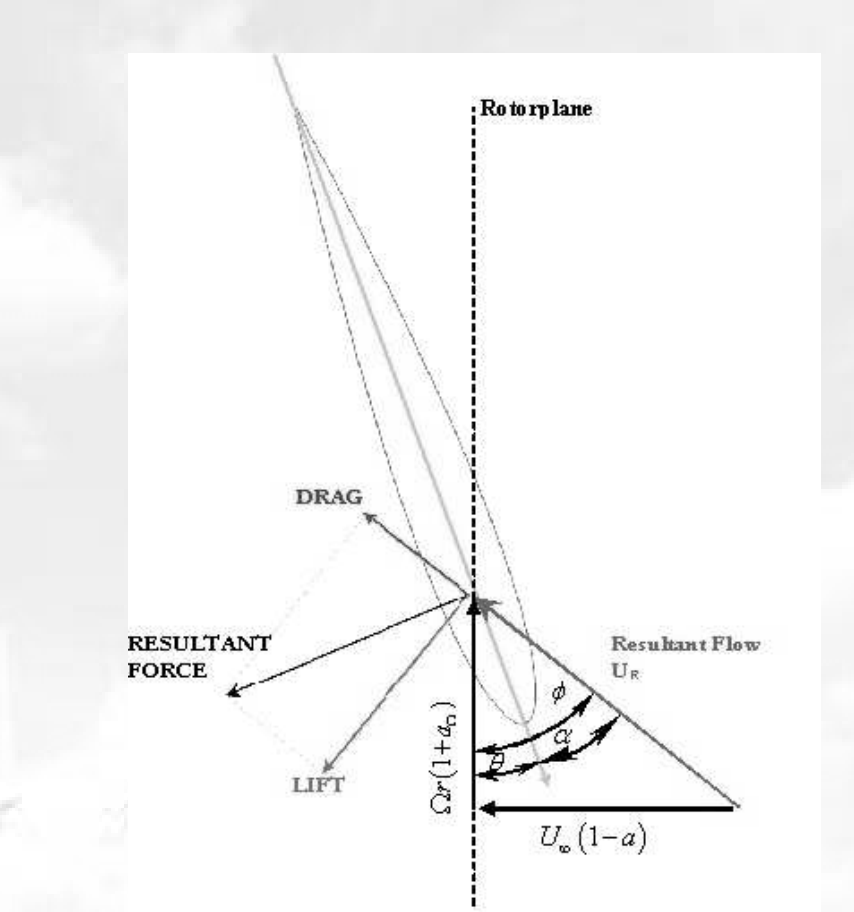

## **LE** *TIP SPEED RATIO* **(TSR)**

- • ∞Ω $=$   $\overline{a}$  *U* $\lambda = \frac{\Delta z r}{\Delta}$
- $\uparrow$  TSR  $\rightarrow$   $\uparrow$  efficience
- $\top$  TSR  $\rightarrow$   $\top$  niveau de bruit
- ∣ TSR → ∣ nécessité de<br>Loales plus résistantes pales plus résistantes
- Courbe verte → éolienne<br>à axe horizontale à axe horizontale
- $TSR = 6/7 \rightarrow$  meilleur<br>rendement rendement

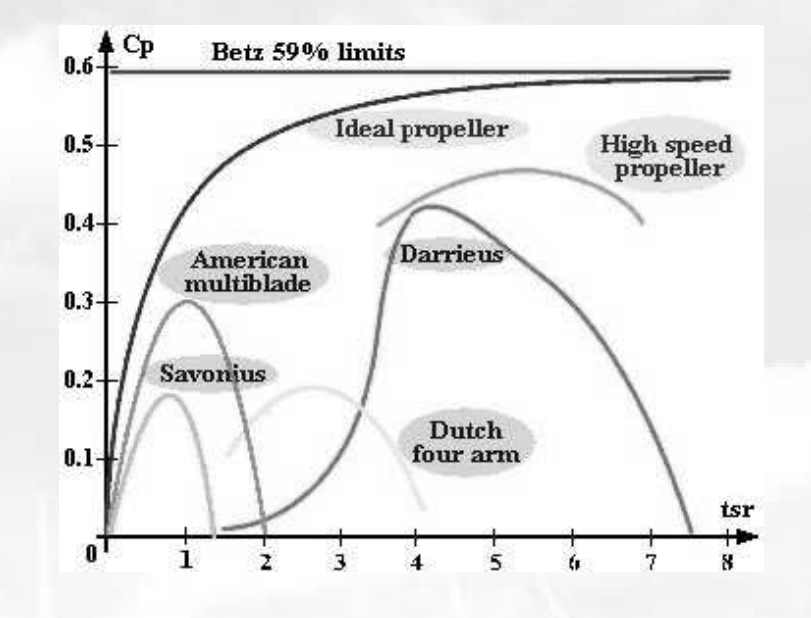

## **LA THÉORIE DE L'ELEMENT PALE**

- • Complète l'étude: **dessin** de la **pale →** forme, section, calage
- • Modélisation **bidimensionnelle**du rotor
- $\bullet$ Intégration → la poussée, le<br>couple et la puissance couple et la puissance
- $\bullet$ ● **Discrétisation** du V.C → *N*<br>éléments d'énaisseur *dr* éléments d'épaisseur dr
	- Éléments aillées
	- Nombre de pales **infini**

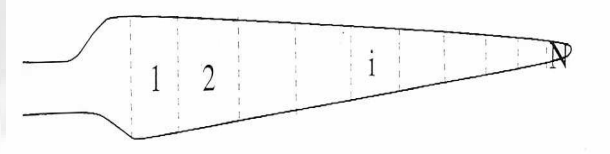

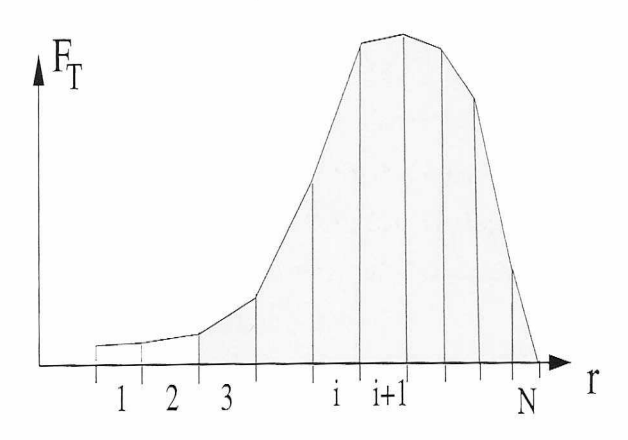

Figure 8.4. A linear variation of the tangential force is assumed between two different radial positions  $\mathbf{r}_i$  and  $\mathbf{r}_{i+1}$ 

## **TRIANGLE DES VITESSES**

- Triangle des vitesses d'un élément pale
	- Vitesse axiale: V(1-a)
	- Vitesse tangentielle:  $\Omega$ r(1+b)

$$
\tan \phi = \frac{(1-a)}{(1+b)} \cdot \frac{V}{\Omega r}
$$

$$
\phi = \beta + \alpha
$$

$$
W = \sqrt{V_{ax}^2 + V_{tan}^2}
$$

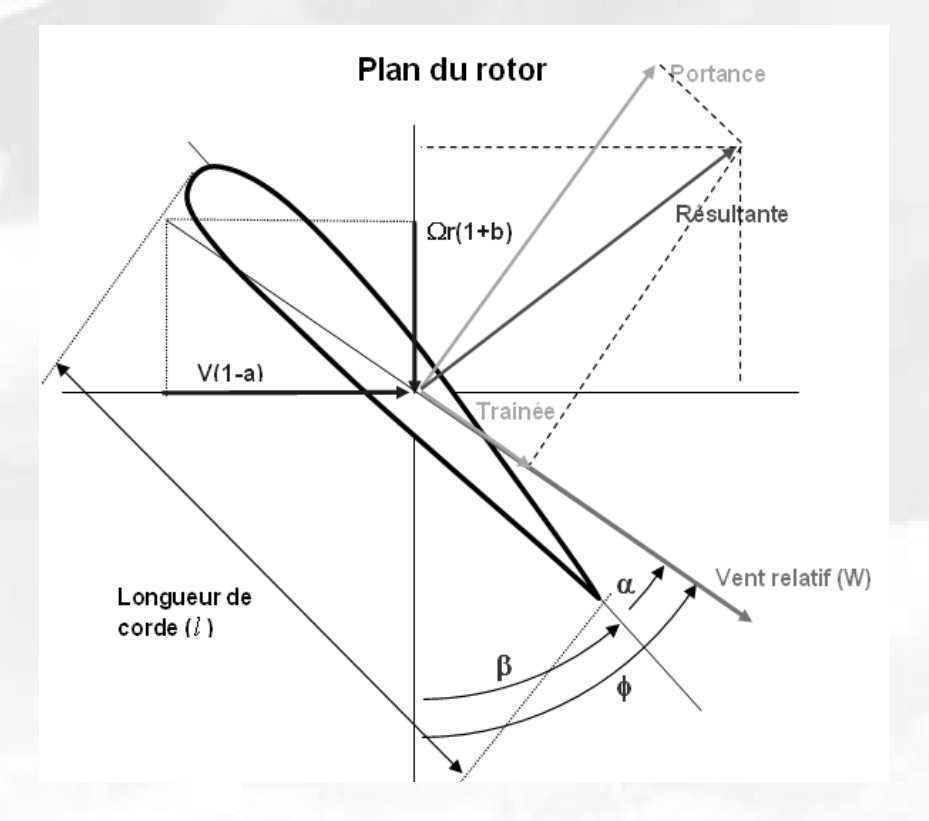

<sup>Φ</sup> : angle du vent relatif avec le plan de rotation [rad]. β: angle de calage du profil [rad]*α*: angle d'incidence [rad].

## **COEFFICIENTS ET FORCES**

• Coefficients de portance et traînée

$$
C_d = \frac{R_z}{\frac{\rho}{2} \cdot l \cdot V^2}
$$

$$
C_l = \frac{R_x}{\frac{\rho}{2} \cdot l \cdot V^2}
$$

*<sup>ρ</sup>*: densité du fluide *Rz*: force en direction du flux *Rx*: force en direction normal au flux*V*: vitesse du flux

 $\bullet$ Les composantes poussée,  $C_{\mathcal{T}}$  et tangentielle,  $C_{\mathcal{M}}$ 

 $C_T = C_l \cdot \cos \phi + C_d \cdot \sin \phi$ 

 $C_M = C_l \cdot \sin \phi - C_d \cdot \cos \phi$ 

## **DYNAMIQUE DE LA PALE**

- Les forces
	- $dR_z = C_l \cdot \frac{\rho}{2} \cdot l \cdot W^2 \cdot dr$  $dR_x = C_d \cdot \frac{\rho}{2} \cdot l \cdot W^2 \cdot dr$
- Poussée

 $dF_T = dR_z \cdot \cos \phi + dR_x \cdot \sin \phi$ 

•**Force** 

 $dF_M = dR_z \cdot \sin \phi - dR_x \cdot \cos \phi$ 

•**Couple** 

 $dQ_M = r \cdot dM$ 

### **Intégration en long de la pale**

- Poussée axiale $\rightarrow$   $F_r = p \cdot \int_{0}^{r}$  $F_T = p \cdot \int_0^R dF_T$
- •Couple de poussée  $\rightarrow$   $Q_r = p \cdot \int_0^R r \cdot dF_r$
- •Force motrice  $\rightarrow$   $F_M = p \cdot \int_0^R dF_M$
- •Couple de moteur $\rightarrow$   $Q_M = p \cdot \int_0^R r \cdot dF_M$
- •● Puissance→  $P = \Omega \cdot Q_M = p \cdot \Omega \cdot \int_{0}^{R} r \cdot dF_M$
- •Moment de flexion  $\rightarrow$   $M_f = \sqrt{Q_T^2 + Q_M^2}$

## **CALCUL DES PARAMETRES** *a* **ET** *<sup>b</sup>*

- •Débit de masse  $\rightarrow$  $\rho \cdot V(1-a) \cdot 2\pi r \cdot dr$
- Variation de la quantité de mouvement  $\rightarrow$

 $\rho \cdot V(1-a) \cdot 2\pi r \cdot dr \cdot [V-V(1-2a)]$ 

- •Force appliquée par les  $p$  pales  $\rightarrow$  $p \cdot \frac{\rho}{2} \cdot W^2 \cdot l \cdot C_T \cdot dr$
- •Triangle des vitesses  $\rightarrow$   $\frac{V \cdot (1-a)}{W} = \sin \phi$

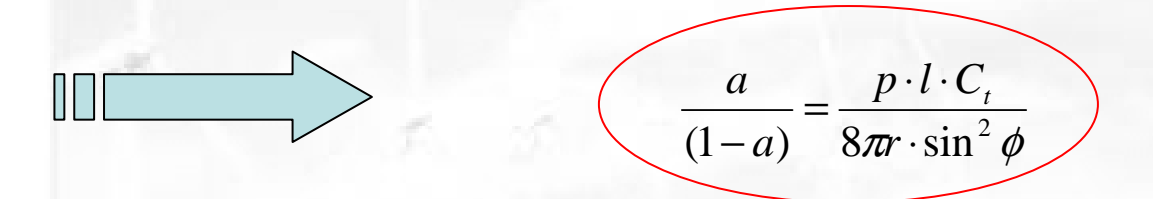

## **CALCUL DES PARAMETRES** *a* **ET** *<sup>b</sup>*

• Moment de la quantité de mouvement  $\rightarrow$ 

$$
\rho \cdot V (1 - a) \cdot r \cdot 2 \pi r \cdot dr \cdot 2b \Omega = \frac{\rho}{2} \cdot p \cdot W^{2} \cdot l \cdot C_{M} \cdot dr
$$

•Triangle des vitesses  $\rightarrow$  $=$  cos  $\phi$  $\omega r(1+b)$ 

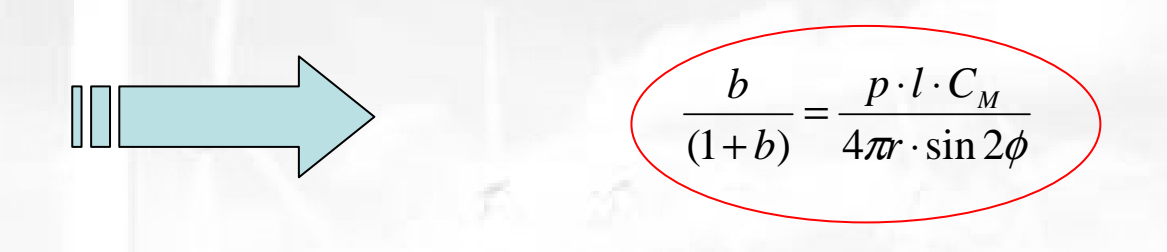

## **CORRECTIONS DES PARAMETRES** *a* **ET** *<sup>b</sup>*

- • Correction du nombre infini de pales **→ Prandtl**
- •Nappes tourbillonnaires ≈<br>lignes parallèles à la distance *d*

$$
d = \frac{2\pi (r/p)}{p} \cdot \sin \phi_t
$$
  
avec  $\phi_t = \phi$  pour  $\frac{r}{R} = 1$ 

• Facteur de **réduction de la circulation** de Prandtl

$$
F = \frac{2}{\pi} \cos^{-1} [\exp(-f)]
$$
 \t\t \text{avec} \t\t f =

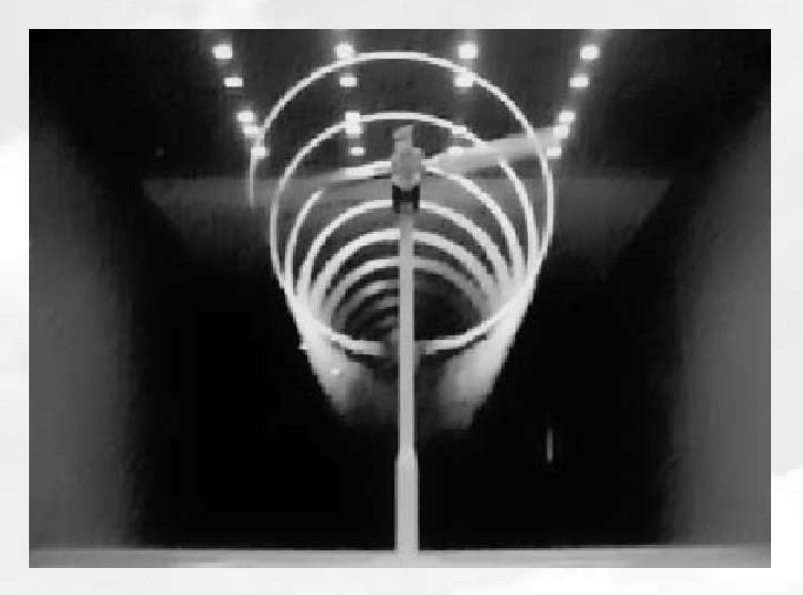

Visualisation du vortex crée en bout d'une pale de 10 dans une soufflerie de la NASA

$$
\cos^{-1}[\exp(-f)] \qquad \qquad \text{avec} \qquad f = \frac{\pi \cdot (1 - (r/R))}{d} = \frac{p}{2} \cdot \frac{1 - (r/R)}{\sin \phi_t}
$$

> **CORRECTIONS DES PARAMETRES** *a* **ET** *<sup>b</sup>*

 $\bullet$  $2^{\text{ème}}$  correction  $\rightarrow$  contrôler les hauts<br>factours d'induction aviale facteurs d'induction axiale

$$
\bullet \ \mathbf{a}_{\text{critique}} = 0.2
$$

• Correction empirique si l'on est au-dessus de a<sub>critique</sub>

$$
a = \frac{1}{2} \left[ 2 + K(1 - 2a_c) - \sqrt{(K(1 - 2a_c) + 2)^2 + 4(Ka_c)^2 - 1)} \right]
$$

$$
K = \frac{4F\sin\phi^2}{\sigma C_t}
$$

CHAPITRE V: Utilisation du logiciel

⋅

## **FACTEURS** *a* **ET** *<sup>b</sup>* **CORRIGÉS**

•  $\sigma =$  solidité  $\rightarrow$   $\sigma = \frac{p \cdot l}{2\pi r}$ *p <sup>l</sup>*  $\pi$ σ 2=

• **Prandtl** 
$$
aF \cdot (1 - aF) = \frac{\sigma \cdot C_r}{4 \cdot \sin^2 \phi} \cdot (1 - a)^2 \qquad \qquad \frac{b}{(1 + b)} = \frac{\sigma \cdot C_M}{2F \cdot \sin 2\phi}
$$

• Nouvelles valeurs  $a_{corr} = \left[1 + \frac{4F\sin^2\phi}{\sigma C_T}\right]^{-1}$ si $a \leq 0.2$ 

$$
a_{corr} = \frac{1}{2} \bigg[ 2 + K(1 - 2a_c) - \sqrt{(K(1 - 2a_c) + 2)^2 + 4(Ka_c^2 - 1)} \bigg] \qquad \text{si } a \quad > \quad 0.2
$$

$$
b_{corr} = \left[ \frac{4F\sin\phi\cdot\cos\phi}{\sigma C_M} - 1 \right]^{-1}
$$

35

## **CHAPITRE IV**

**Introduction au logiciel**

### **INTRODUCTION AU LOGICIEL**

- • Le **but** du logiciel: courbes de puissance et rendement
- •**Données initiales**
- • Choix 1: type de **régulation**
- •Choix 2: type de **profil**
- • Choix 3: **longueur** de corde
- $\bullet$  Choix 4: angles de **calage**

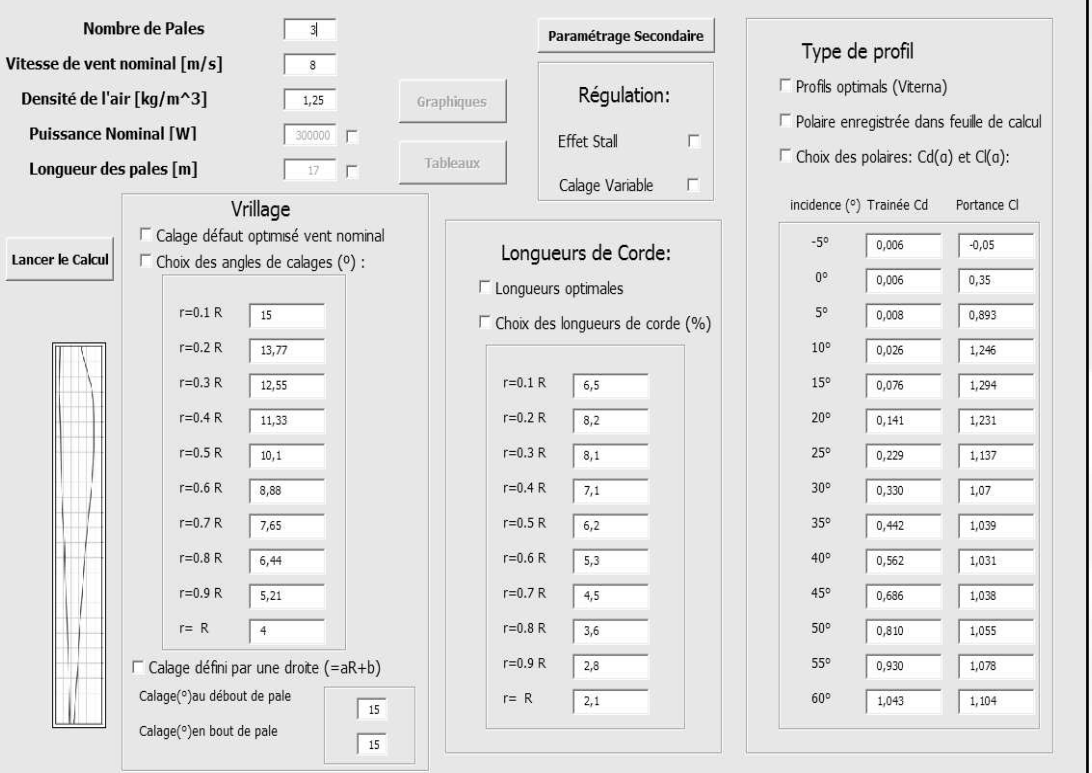

## **LE BUT DU LOGICIEL: COURBES DE PUISSANCEET RENDEMENT**

- **Puissance récupérée vs. Vitesse du vent**
- Freinage à la Puissance Nominale (**Pnom**)
- **Rendement vs. Vitesse du vent**
- Rendement maximal àla vitesse moyenne

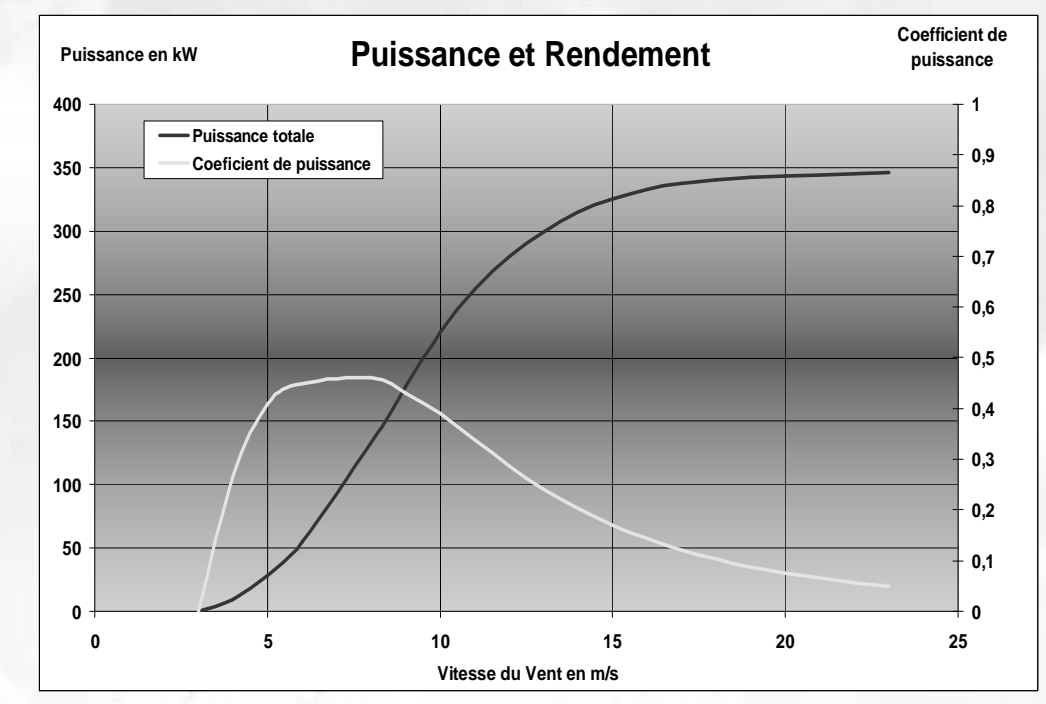

## **DONNEES INITIALS**

- • p : nombre de **pales** de l'éolienne
- $\bullet$ ρ : **densité** de l'air
- $\bullet$  <sup>V</sup> : **vitesse** du vent **moyenne** au lieu choisi
- $\bullet$  Pnom : **Puissance nominale** de la génératrice de l'éolienne (ou R : **rayon** de l'éolienne)
- $\bullet$ *λ* : rapport entre vitesse du<br>vent et le preductif de vitess vent et le productif de vitesse angulaire et rayon
- *η* : rendement global de l'éolienne

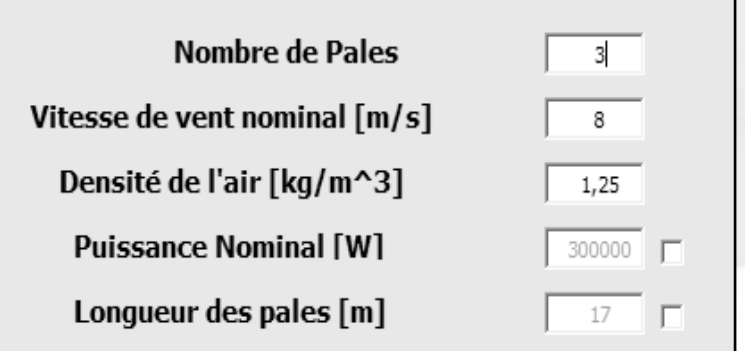

Paramétrage Secondaire

## **CALCUL DE LA PUISSANCE ET LE RAYON**

- $\bullet$ •  $V_{dem}$ ,  $V_{nom}$  et  $P_{nom}$   $\rightarrow$  assimilation de la courbe à une droite
- $\bullet$  $\bullet$   $\quad$   $P_{rec}$  à la vitesse moyenne (approximation)

$$
P = \eta \cdot \frac{8}{27} \cdot \rho \cdot \pi \cdot V^{3} \cdot R^{2} \qquad \overbrace{\Longleftrightarrow} \qquad R = \sqrt{\frac{P}{\eta \cdot \frac{8}{27} \cdot \rho \cdot \pi \cdot V^{2}}}
$$

•Puissance récupérée à partir du rayon

- R $\rightarrow P_{\text{r\acute{e}c}}$
- $V_{\text{dem}}$ ,  $V_{\text{nom}}$  et  $P_{\text{rec}}$   $\rightarrow$   $P_{\text{nom}}$

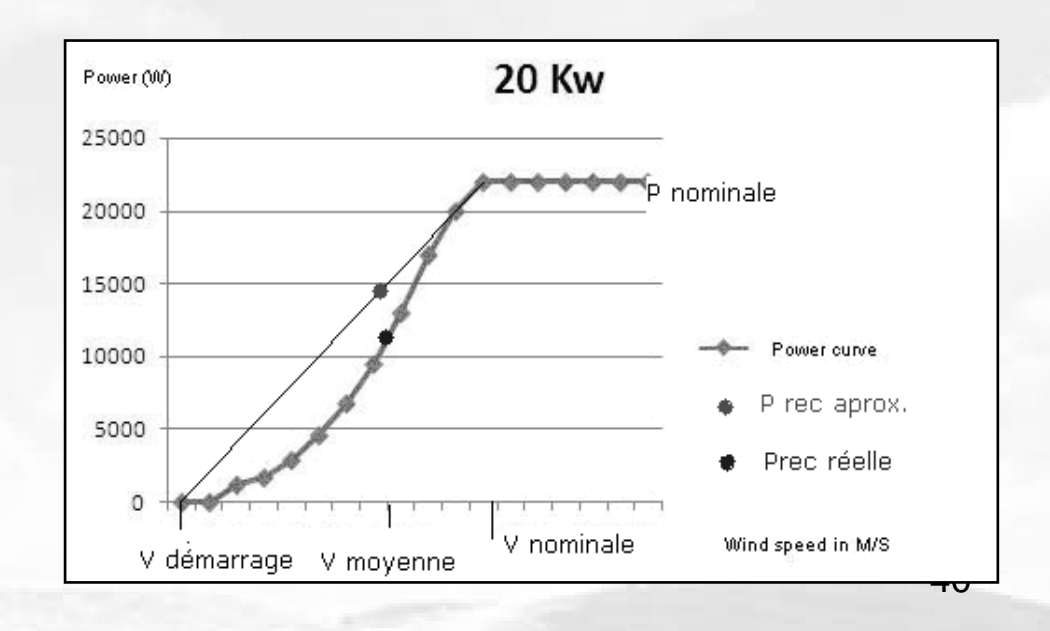

> **CHOIX 1: TYPE DE RÉGULATION**

- Objectif: freiner à la P<sub>NOM</sub> de la<br>génératrice
- **Pitch**: profit maximal de l'énergie → control externe
- • $\bullet$   $n_{\text{hélice}}$  = maximal = 0,85
- **Stall**: décrochage aérodynamique
- • $\bullet$   $\eta_{\text{hélice}}$  = non maximal

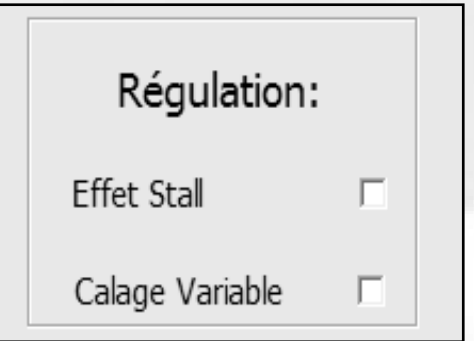

## **CHOIX 2: TYPE DE PROFIL**

## • Profil NACA 4412

- On connaît les coefficients de portance, C<sub>z</sub>, et traînée,<br>C<sub>x</sub>, pour chaque angle<br>d'incidence, *α*
- Profil NACA 63215
	- On ne connaît que les  $C_x$ et C<sub>z</sub> pour les α jusqu'à<br>environ 30º→ **Viterna- Viterna-Corrigan**
- Coefficients introduits par l'utilisateur

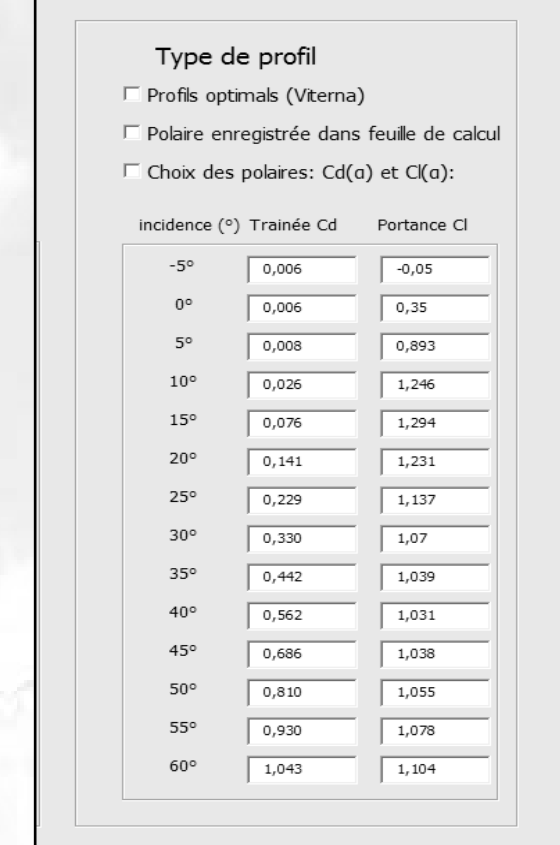

**CHOIX DE PROFIL**

- **NACA 63215**
- **Problème**: essais insuffisants de soufflerie
- Objectif: C<sub>i</sub> e C<sub>d</sub> à la zone post stall-> Viterna<br>Corrigan

$$
C_{1}C_{d}
$$
\n
$$
C_{1} = A_{1} \cdot \sin^{2} \alpha + A_{2} \left( \frac{\cos^{2} \alpha}{\sin \alpha} \right)
$$
\n
$$
C_{d} = B_{1} \sin^{2} \alpha + B_{2} \cos \alpha
$$
\n
$$
A_{1}/B_{1}
$$
\n
$$
A_{1} = \frac{B_{1}}{2}
$$
\n
$$
B_{1} = C_{d_{max}}
$$
\n
$$
C_{d_{max}} = 1,11 + 0,018 \cdot AR
$$
\n
$$
A_{2}/B_{2}
$$
\n
$$
A_{2} = (C_{1s} - C_{d_{max}} \cdot \sin \alpha_{s} \cdot \cos \alpha_{s}) \cdot \left( \frac{\sin \alpha_{s}}{\cos^{2} \alpha_{s}} \right)
$$
\n
$$
B_{2} = \left( \frac{1}{\cos \alpha_{s}} \right) \cdot (C_{d_{1}} - C_{d_{max}} \cdot \sin^{2} \alpha_{s})
$$
\n
$$
C_{d_{1}} = 0.075
$$
\n
$$
A_{3}
$$

## 1. Longueurs optimales → la<br>méthode de Glauert de la lettre de la lettre de la lettre de la lettre de la lettre de la lettre de la lettre méthode de **Glauert**

2. Longueurs introduites par l'utilisateur

## **CHOIX 4: ANGLES DE CALAGE**

- 1. Calage optimal → la méthode<br>de Glauert de **Glauert**
- 2. Calage introduit par l'utilisateur
- 3. Calage à partir d'une droite  $\rightarrow$ *β*= AR+B

### **CHOIX 3: LONGUEUR DE CORDE**

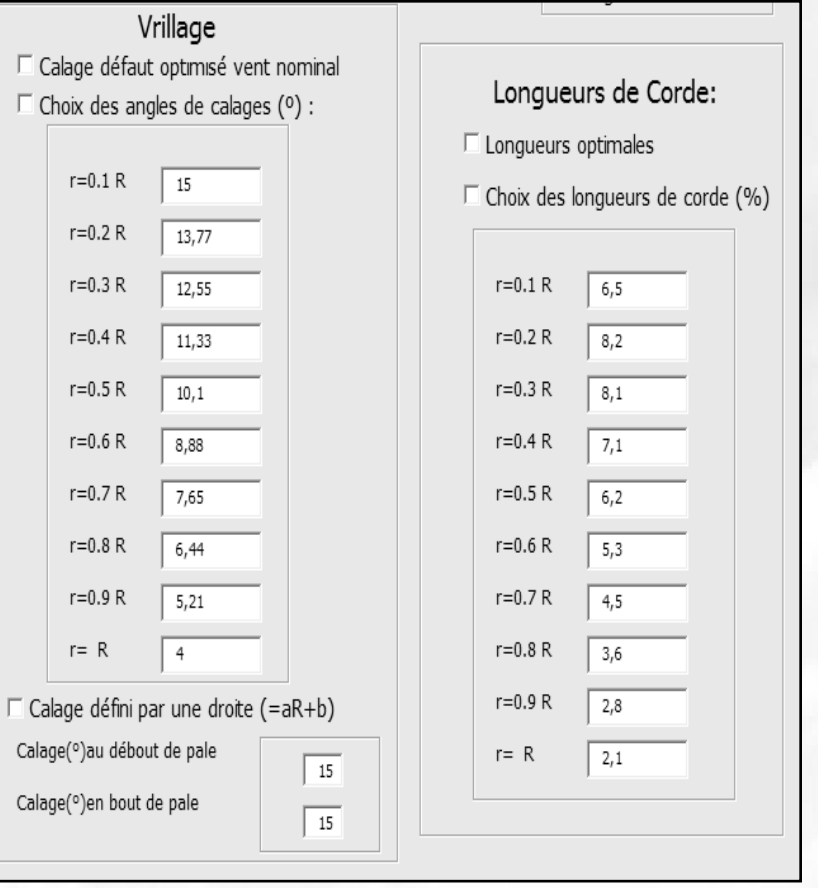

44

CHAPTERE I: L'éolienne et l'énergie éolienne  
\nCHAPITRE III: Base théorique du logiciel  
\nCHAPITRE IV: Introduction au logiciel  
\nCHAPITRE V: Utilisation du logiciel  
\n**CALAGES ET**  
\n**LONGUEURS OPTIMALUX**  
\n
$$
b = \frac{(1-3 \cdot a)}{(4 \cdot a-1)}
$$
\n
$$
\frac{b \cdot (1+b)}{a \cdot (1-a)} = \frac{V^2}{\Omega^2 \cdot r^2} = \frac{1}{x^2}
$$

• Miller → série<br>Septeminative approximative

$$
a \approx \left(\frac{1}{3}\right) - \left(\frac{2}{81 \cdot x^2}\right) + \left(\frac{10}{729 \cdot x^4}\right) - \left(\frac{418}{59049 \cdot x^6}\right) + \dots
$$

- $\bullet$   $\phi \rightarrow$  tan  $n\phi$  $=$   $(1$ *a* $a) \cdot \sqrt{1}$ *a* $a)/(1 -$ 3⋅ *<sup>a</sup>* )
- Corde optimal  $p \cdot \Omega_{(l \cdot C_i)} = (4 \cdot a 1)$  $\left[\frac{(1-a)^2}{(1-2\cdot a)}\right] \cdot \sqrt{(1-a)\cdot (1-3)}$  $\frac{1}{1-2\cdot a}\left|\cdot\sqrt{(1-a)\cdot(1-3\cdot a)}\right|$ 41 $\frac{P}{8 \cdot \pi \cdot V} \cdot (l \cdot C_i) = \frac{1}{1 - 2 \cdot c}$ *aa aa* $l \cdot C_l$ ) =  $\frac{l}{l_1}$  *V* $\frac{p \cdot \Omega}{\pi V} \cdot (l \cdot C_l)$  $\int \sqrt{1-u} \cdot (1-s)$  $\overline{\phantom{a}}$ l  $\overline{\phantom{a}}$  $\sqrt{2}$ − ∠ ·  $\frac{p \cdot \mathsf{S2}}{\cdot \pi \cdot V} \cdot (l \cdot C_i) = \frac{4 \cdot a - \pi}{1 - 2 \cdot k}$ ⋅Ωπ

#### **CALAGES ET LONGUEURS OPTIMAUX**

- • Calcul du **rotor optimal**- **Glauert**
- $\bullet$  Supposition: traînée nulle  $\Rightarrow$   $C_q$ =0
- **Calage** optimal  $\bullet$

$$
\bigcup_{\beta = \phi - \alpha}
$$

- **α** dont la finesse est maximale
- $\bullet$ **Corde** optimal
- ••  $C_i$   $\rightarrow$  coefficient de portance à α optimal

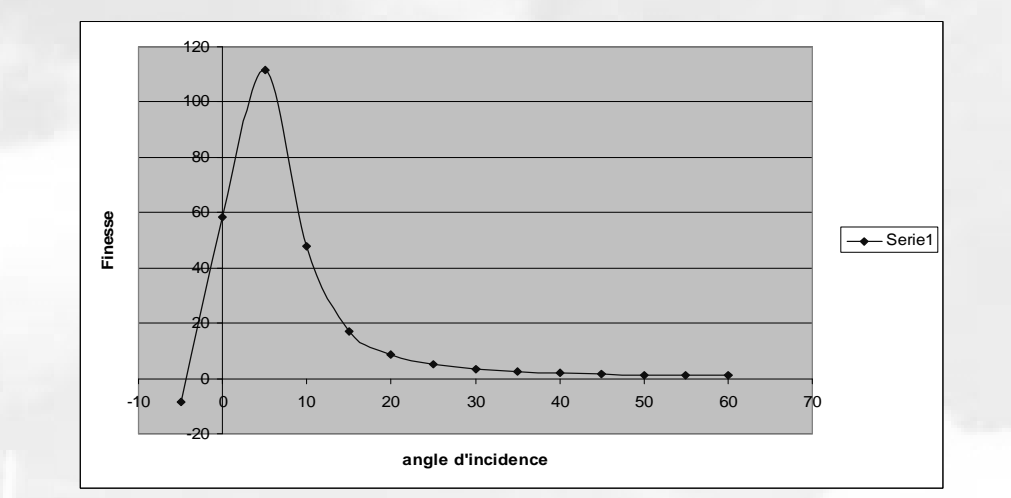

$$
\widehat{\mathcal{B}\cdot\pi\cdot V}\cdot(l\cdot C_i) = \left[\frac{(4\cdot a-1)}{(1-2\cdot a)}\right]\cdot\sqrt{(1-a)\cdot(1-3\cdot a)}
$$

## **ALGORITHME MATEMATIQUE**

**1)**Initialisation de $a$  et  $b \rightarrow a = b = 0$ 

**8)** Test de **convergence**

 $b_{\textit{noweau}} - b_{\textit{ancien}} \mid < \xi$  $a_{\textit{noweau}} - a_{\textit{ancien}} \mid \lt \xi$ 

**7)** Nouveaux *<sup>a</sup>* et *<sup>b</sup>*

 **a=b=0 2)** Angle du vent relatif **<sup>Φ</sup>**  $(1-a)$  $\phi = \tan^{-1} \left( \frac{(1-a) \cdot V_0}{(1+a') \cdot \omega \cdot r} \right)$ 

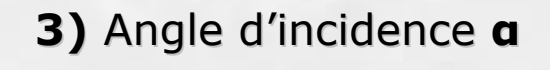

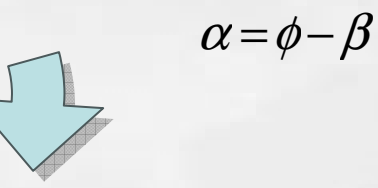

**4)** *Cl* et *Cd*

**6)** Calcul du facteur **<sup>F</sup>**

**5)** Coefficients des forces  $C_n = C_l \cdot \cos \phi + C_d \cdot \sin \phi$  $C_t = C_l \cdot \sin \phi - C_d \cdot \cos \phi$ 

## **CHAPITRE V**

**Utilisation du logiciel**

### **EXEMPLE DE PROGRAMMATION**

#### **Sub iteration()**

Dim i As Integer'Itérations

 $i = 0$ 

 While (i < 100 And Sheets("Feuille1").Range("J13 ").Value <> 0) *'copie des valeurs des profils (feuille Polaires ou Polaires\_ext en fonction du*  Polaires\_ext en fonction du<br>choix)

If(Sheets("Polaires\_ext").Rang e("M6").Value <> 1) Then 'polaires viterna Call Coeffs\_viternaElse 'polaires ext Call coeffs\_extEnd If

*'stockage des valeurs de a et b* Range("L20:M29").SelectSelection.Copy Range("H3").Select Selection.PasteSpecialPaste:=xlValues, Operation:=xlNone, SkipBlanks:=False, Transpose:=False

 $i = i + 1$ Wend**End Sub**

## **VÉRIFICATIONDES RESULTATS**

## **Enercon E32/300**

- **Type régulation :** Stall
- $\bullet$ **Longueur de la pale :** 16 m
- **Puissance nominale :** 300 kW•
- $\bullet$ **Vitesse moyenne** : 8 m/s
- **Vitesse démarrage :** 4 m/s $\bullet$
- •**Vitesse nominal :** 14 m/s
- $\bullet$ **Rendement = 0.7**
- $\bullet$ **<sup>λ</sup> = 7**

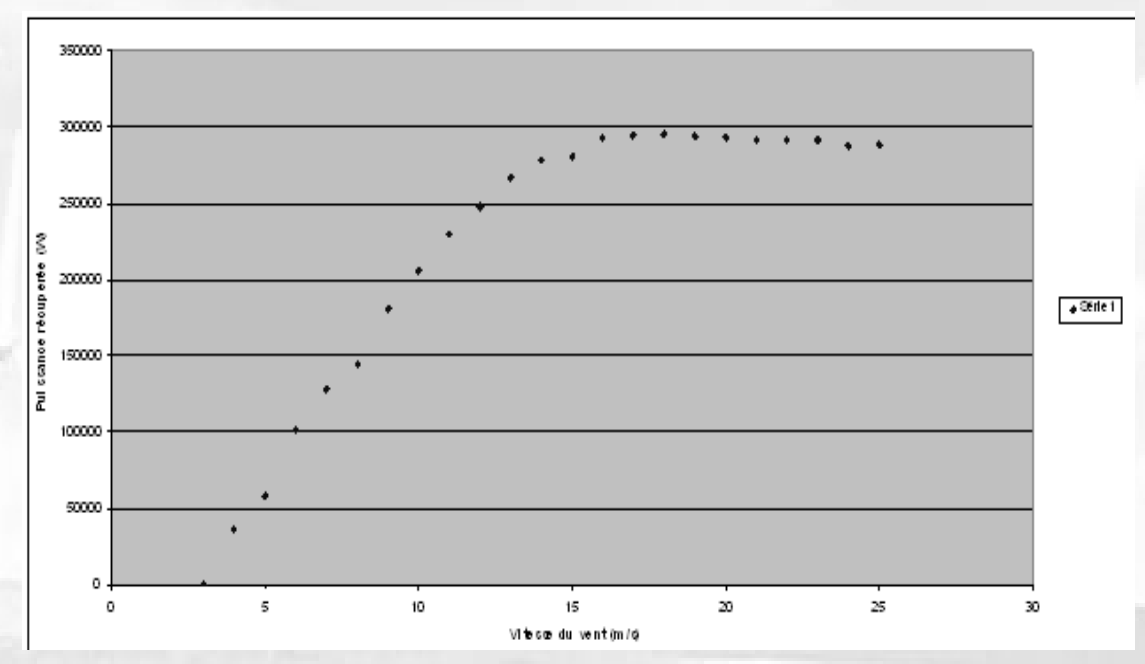

## **VÉRIFICATION DES RESULTATS**

## **Fortis - Montana**

- $\bullet$ **Type régulation :** Stall
- $\bullet$ **Longueur de la pale :** 16 m
- **Puissance nominale :** 5800 W $\bullet$
- •**Vitesse moyenne** : 8 m/s
- $\bullet$ **Vitesse démarrage :** 3 m/s
- $\bullet$ **Vitesse nominal :** 14 m/s
- $\bullet$ **Rendement =** 0.7
- *<sup>λ</sup>* **<sup>=</sup>**<sup>7</sup>

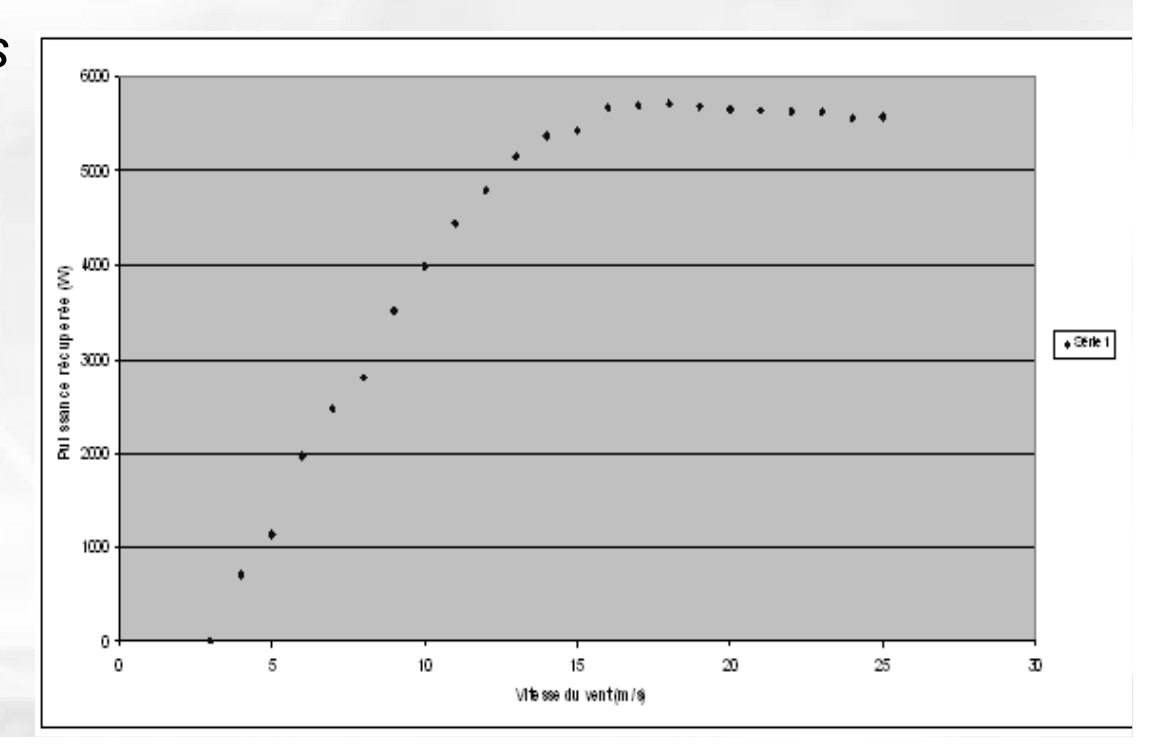

## **CONCLUSIONS ET POSSIBLES AMÉLIORATIONS**

- Choix de **plus de profils**
- **Changement de logiciel**
	- –temps de résolution
	- –qualité du dessin
	- –possibilité de apprendre un logiciel plus nouveau
	- –**Exemples: Matlab**
- Approfondir la recherche pour la **régulation pitch**

## **CONCLUSIONS ET POSSIBLES AMÉLIORATIONS**

- La recherche: Reynolds, **Mach**
- La théorie mathématique
- L'expérience avec la petite éolienne
- •Étude économique

**Ce programme n'a pas la vocation de dimensionner précisément une éolienne, il s'agit d'un outil pratique de pré dimensionnement** et d'analyse des interactions entre les différents paramètres de modélisation

# **MERCI PAR VOTRE ATTENTION!**